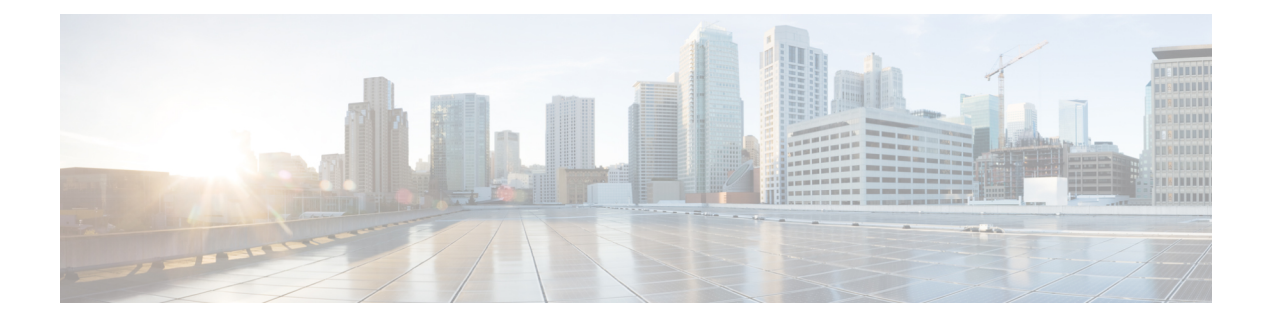

# **Automate RHEL Version Locking Mechanism**

- Feature [Summary](#page-0-0) and Revision History, on page 1
- Feature [Description,](#page-0-1) on page 1

## <span id="page-0-0"></span>**Feature Summary and Revision History**

### **Summary Data**

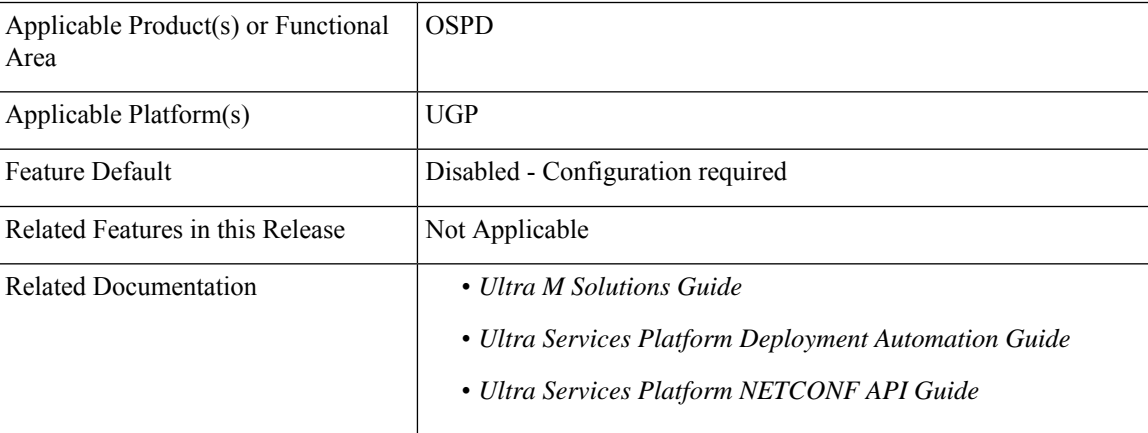

### **Revision History**

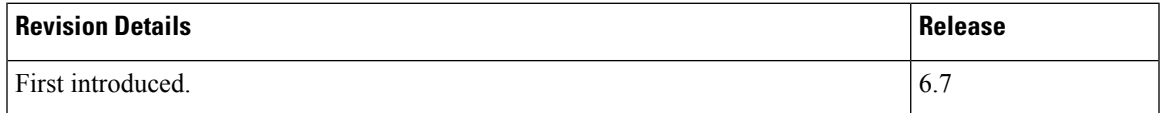

## <span id="page-0-1"></span>**Feature Description**

This release introduces new configuration parameters to automate the RHEL version locking process.

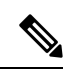

**Note** The configuration commands to enable the version lock depends on the RHEL version.

As a prerequisite, the OpenStack Platform Director (OSPD) server must be registered with the RHEL satellite server using the appropriate activation key for the OSP and RHEL versions. Depending on the RHEL version, use the commands as shown in the following table.

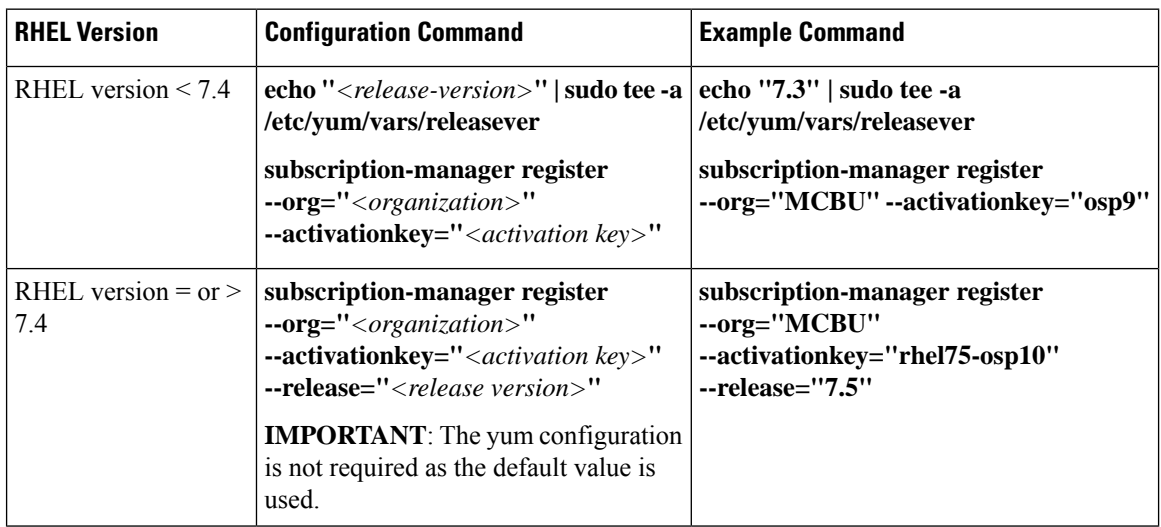